## **Методические приемы моделирования урока русского языка в условиях цифровой образовательной среды.**

*Белецкая Лариса Николаевна*, *учитель русского языка и литературы МБОУ «Никифоровская средняя общеобразовательная школа №1», р.п. Дмитриевка, Тамбовская область* 

Система образования непрерывно развивается и обновляется, в учебный процесс

активно внедряются современные цифровые технологии. В такой ситуации учитель, неравнодушный к своему делу, находится в постоянном поиске методических приёмов моделирования урока, новых форм и средств обучения. Перед каждым учителем сегодня остро стоят вопросы: «Как заинтересовать современных школьников, которые не мыслят себя без гаджетов и интернета, учебной деятельностью? Как направить их активность в русло познания?» Ответы на них очевидны, ведь ни для кого не секрет, что успех урока, а значит, и усвоение учащимися учебного материала, во многом зависит от применяемых учителем методических приёмов обучения.

Бесспорно, сегодняшние ученики являются новым, «цифровым поколением» поколением Z. Они обладают образной и виртуальной картиной мира, которая преобладает над интеллектуальной. Поколение Z имеет большую свободу выбора, огромные возможности для бесконечного расширения знаний и контактов. А перед нами стоит задача – вовлечь их в процесс обучения, создать условия для интеллектуального развития этих детей. Как это сделать? Конечно же, через цифровые ресурсы, которые окружают нас, ведь сегодня цифровая среда стала неотъемлемой частью образовательной деятельности.

Рассмотрим некоторые методические приёмы моделирования урока русского языка в условиях цифровой образовательной среды. Они эффективны как в условиях очного обучения, так и в дистанционном режиме. Примерная структура урока открытия новых знаний в соответствии с ФГОС включает в себя следующие этапы:

1.Мотивационный этап.

2. Этап актуализации знаний и осуществление первого пробного действия.

3. Выявление затруднения.

4. Разработка плана по выходу из создавшегося затруднения.

- 5. Реализация выбранного плана по разрешению затруднения.
- 6. Первичное закрепление нового знания.
- 7. Самостоятельная работа и проверка по эталону.
- 8. Включение в систему знаний и умений.

9. Рефлексия.

1 этап – мотивационный. Главная задача этого этапа — создать такие условия, чтобы ученик внутреннее собрался и нацелился на «покорение новых вершин».

 Урок должен начинаться интересно. Например, с методического приёма «театрализации». В современной цифровой образовательной среде, этот приём может быть представлен в форме видеосюжета. Причём у учителя есть возможность использовать как готовые отрывки, например, из киножурнала «Ералаш», детских кинофильмов, так и самостоятельно создавать видеоролики в различных цифровых сервисах, предназначенных для создания учебного видео. Такие сервисы обладают достаточным набором инструментов для создания учителем учебных роликов и ориентированы на обычных пользователей. Программ достаточно много, каждая со своими функциями:

Movavi - Ссылка: [https://www.movavi.ru,](https://www.movavi.ru/)

 Camtasia – другое название «Camtasia Studio». Ссылка: [https://www.techsmith.com/video](https://www.techsmith.com/video-editor.html)[editor.html](https://www.techsmith.com/video-editor.html)

Cam Screen Recorder – Ссылка:<http://ocam-screen-recorder.ru/>

Платформы: macOS, iOS. Flipgrid – Ссылка: <https://info.flipgrid.com/>

Thinglink – Ссылка:<https://www.thinglink.com/>

Ещё одним очень интересным методическим приёмом на мотивационном этапе урока является приём «фантастическая добавка». Он предусматривает перенос учебной ситуации в необычные условия или среду. Можно отправиться на фантастическую планету или в лингвистическую экспедицию, придумать новое животное или растение, перенести литературного героя из прошлого в современность.

В условиях цифровой образовательной среды этот приём помогает осуществить сервис Learnis, в котором вы без труда создадите учебный квест на 5 минут. С его помощью учащиеся попадут и в старинный замок, и в лабораторию, и в комнату своего ровесника.

Сервис предоставляет целый набор инструментов: веб-квесты «Выберись из комнаты», интеллектуальная игра «Твоя викторина», терминологическая игра «Объясни мне», веб-сервис «Интерактивное видео». Прежде чем приступить к работе в сервисе создаём слайдовую презентацию PowerPoint с заданиями на слайдах. Важно сохранить её в формате рисунка для последующей загрузки. Затем выбираем шаблон веб-квест «Выберись из комнаты» и комнату, в которую попадут ученики. Загружаем слайды, сохранённые в формате картинки. На последний слайд можно поставить кубок или загрузить музыку, чтобы придать эмоциональный настрой игре. Следующий этап работы – получение кода доступа и предварительный просмотр. Ученикам регистрироваться в сервисе не нужно. Они получат от вас код игры, «зайдут» с его помощью в нужную комнату и будут искать выход из неё.

Итог первого этапа урока - учащиеся включены в работу, вызван устойчивый интерес к изучаемой теме, поставлены цели и задачи урока.

2 этап урока – этап актуализации знаний. Его основная цель заключается в том, чтобы ученик внутренне осознал потребность открытия новых знаний и умений. А пробное действие позволит каждому зафиксировать свои, индивидуальные затруднения. Упражнения для этого этапа нужно подбирать такие, чтобы ученики могли: вспомнить, что они уже умеют и знают по данной теме; активизировали мыслительные процессы, которые понадобятся для усвоения нового знания: анализ, сравнение, аналогия, классификация, синтез, обобщение. при попытке самостоятельно выполнить предложенное задание, смогли вычленить затруднения и зафиксировать их.

Моделируя урок русского языка, на данном этапе целесообразно обратиться к цифровым образовательным платформам. Как все мы смогли убедиться во время организации дистанционного обучения, образовательные платформы - это сложные цифровые образовательные продукты, имеющие широкие функциональные возможности, образовательный контент и методические материалы, освещающие бóльшую часть основной образовательной программы общего образования. Несмотря на разные цели, которые ставят перед собой разработчики этих продуктов, все они предоставляют большие возможности как для использования в деятельности школ, так и для организации индивидуального образовательного процесса в рамках домашнего или дополнительного обучения. Нас особенно интересует возможность интерактивной самостоятельной работы ученика, ведь именно она способствует актуализации знаний.

Также эффективным на этапе актуализации знаний является включение в урок заданий цифровой платформы «Мобильное Электронное Образование» (МЭО) <https://mob-edu.ru/> Это безопасная цифровая образовательная среда, которая хорошо интегрируется как в уроки очного формата, так и в дистанционный режим обучения.

Уместным на этапе актуализации знаний будет и приём «Инсерт» – маркировка текста по мере его чтения. Учащимся предлагается система маркировки текста:

«!» - ключевое слово «+» - согласен с автором «-» - не согласен «?» - есть вопросы

Данной маркировкой ученики пользуются во время чтения. Задания с открытым ответом, предусмотренные на платформе, помогут школьникам зафиксировать своё внимание на ключевых словах текста, выразительных языковых средствах, микротемах. Такая работа способствует вовлечению ребят в процесс осмысленного чтения, формулированию темы, основной мысли текста, пониманию позиции автора. Это особенно значимо в старших классах при подготовке к государственной итоговой аттестации. Таким образом, приёмы актуализации знаний дают ученикам возможность подготовиться к решению новых учебных задач.

3 этап урока - выявление затруднения. Каждый их учеников должен определить, в чем сложность нового материала, что именно создает проблему его понимания? Главная цель учителя на этом этапе - дать возможность ученикам осознать, в чем состоит затруднение у каждого ребёнка, каких знаний, умений и навыков им не хватает для решения пробного задания.

Работа на данном этапе строится следующим образом:

- ученики анализируют свои попытки выполнить пробное задание, проговаривают вслух что и как они делали,

- в ходе анализа каждый фиксирует для себя тот шаг, тот момент в решении, на котором он «споткнулся» — это место затруднения,

- завершается этот этап работы тем, что ученики вспоминают, как они решали подобные задачи ранее, и фиксируют, что сейчас этого знания им недостаточно. Важно выделить — какого именно знания или умения не хватает — это причина затруднений.

На данном этапе урока эффективен методический приём «мозговой штурм». В условиях цифровой образовательной среды осуществить его можно при помощи виртуальной онлайн доски совместного пользования, созданной в сервисах Linoit или Padlet, которые позволяют размещать стикеры с необходимыми записями, картинки, фотографии, видео, ссылки на файлы различных форматов. Учащиеся распределяют информацию по категориям. Для оформления интерактивной газеты ребятам приходится «проговаривать» для себя проблемное место в задании, что обеспечивает вдумчивое, внимательное отношение к теме урока. Таким образом, методический приём «мозговой штурм» помогает ученикам сконцентрироваться на проблеме урока (учебной темы), способствует активизации мыслительной деятельности, формирует опыт коллективной работы.

На 4 этапе урока – это этап разработки проекта, плана по выходу из создавшегося затруднения, рассмотрения множества вариантов, поиск оптимального решения – ученики могут продолжить групповую работу. Именно в этот момент урока происходит формулировка основной учебной цели и деление её на более мелкие, конкретные задачи, выбор способа разрешения проблемы, выбор метода и средств. Работа в классе может строится так:

- ученики в группах по 4-5 человек проговаривают проблему затруднений и высказывают предположения: какое именно новое знание или новое умение поможет им разрешить затруднение,

- на основе этих предположений и формулируется основная цель урока и конкретные задачи, - выбирается способ, который позволит получить новое знание,

- выбираются средства, с помощью которых будет изучаться новая тема: уже изученные правила, понятия, алгоритмы, модели и пр.

На данном этапе учитель руководит работой групп с помощью различных методических приёмов: подводящего или побуждающего диалога, деловой игры, может организовать пресс-конференцию или лингвистическое исследование.

Современная цифровая образовательная среда позволяет делать это и в дистанционном режиме. Организовать как индивидуальную, так и групповую работу с классом можно с использованием инструментов трансляции и видеосвязи Например, Skype, Zoom, Google Hangouts, ВКонтакте, Discord**.** Возможность организации видеоконференций предоставляют и цифровые образовательные платформы: МЭО, Учи.ру, ЯКласс, Видеоурок, Фоксфорд.

Таким образом, благодаря современной цифровой среде методические приёмы моделирования урока приобретают новые формы, становятся инструментом реализации равных возможностей для всех учеников класса.

 Следующий этап урока - реализация выбранного плана по разрешению затруднения. На нём и происходит «открытие» нового знания. Главная цель этого этапа – дать ученикам возможность самим создать проект выхода из затрудняющей их ситуации и применить его на практике. Путем обсуждения различных вариантов, предложенных учащимися, выбирается оптимальный способ действий, который используется для решения исходной задачи, вызвавшей затруднение. При этом учитель должен незаметно подвести учеников к правильному способу. После решения задачи ученики отмечают преодоление возникшего ранее затруднения и высказывают мысль о том, что этот способ подходит для решения подобных задач.

Здесь важно, чтобы выбранное новое действие было способно разрешить не только то затруднение, которое было уже зафиксировано, но решать все задачи подобного типа.

На данном этапе урока эффективными будут такие методические приёмы, как составление алгоритма или кластера, «ромб ассоциаций», «облако слов», «фишбоун».

Для реализации данных приёмов можно использовать различные цифровые сервисы [Draw.io](https://kj.media/kissel/15-onlajn-servisov-dlya-sozdaniya-blok-shem/#Drawio) [Gliffy](https://kj.media/kissel/15-onlajn-servisov-dlya-sozdaniya-blok-shem/#Gliffy)

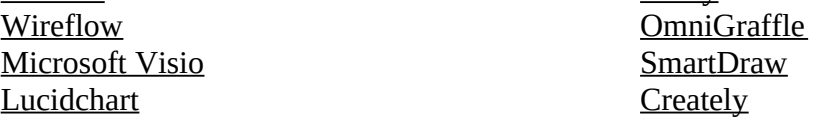

Методический приём японского профессора Исикавы «Фишбоун», что дословно переводится с английского как «Рыбная кость» или «Скелет рыбы», направлен на развитие критического мышления учащихся в наглядно-содержательной форме. Использование данного приёма позволяет школьникам устанавливать причинноследственные связи процессов и явлений, развивает умения обобщать и делать выводы.

Например, в 5 классе на уроке по теме: «Морфологические признаки глагола» целесообразно использовать данный приём, чтобы закрепить знания учеников о глаголе как части речи: голова — это запоминаемая часть речи. (глагол), позвоночник – начальная форма. (инфинитив), верхние косточки — постоянные признаки. (вид, спряжение, возвратность, переходность), нижние косточки — непостоянные признаки. (время, лицо, число, род), хвост — синтаксическая роль в предложении. (чаще всего - сказуемое)

В работе с текстом на этапе реализации плана использую и такой методический приём как «Ромб ассоциаций». Посередине листа (доски) чертится ромб. Сверху записывается тема текста (о чем?), слева – фразы, ключевые слова, словосочетания из текста; справа – чувства, образы, ассоциации, возникшие при чтении этих слов и пропущенные через призму темы. Внизу – вывод в форме афоризма. Перенесённые в цифровую образовательную среду данные методические приёмы предоставляют нам возможность на уроках русского языка отработать с учениками различные базовые навыки и умения.

На этапах первичного закрепления нового знания и самостоятельной работы с проверкой по эталону целесообразно вновь воспользоваться возможностями цифровых образовательных платформ. Важно помнить, что в рамках одного урока, особенно дистанционного, не следует менять платформу. На этапе первичного закрепления нового знания ученикам предлагается несколько типовых задач по новой теме. Они (в парах или группах) решают задания по новому, выработанному проекту и обязательно проговаривают каждый этап, объясняют и аргументируют свои действия.

Завершить данный этап урока можно методическим приёмом «синквейн», оформив общую презентацию в сервисе PowerPoint.

Для самостоятельной работы и проверки по эталону на платформах предусмотрены тестовые задания. Важно создать на данном этапе урока ситуацию успеха для каждого ребёнка, поэтому тесты различны по уровню сложности. Имеются и задания повышенного уровня сложности. Это упражнения с открытым ответом. Такое задание проверяется и оценивается учителем.

Кроме того, каждый учитель может создать задания для учащихся самостоятельно в различных цифровых ресурсах и приложениях: LearningApps, Study Stack, Google Forms.

Следующий этап урока – включение в систему знаний и умений. Его основная цель зафиксировать полученное знание, рассмотреть, как оно укладывается в систему ранее изученного, при возможности довести полученный навык до автоматизированности использования и подготовить учеников к дальнейшему погружению в тему.

На данном этапе урока даются задания, где выработанный способ действий предусматривается как промежуточный шаг. Эффективным методическим приёмом является тестирование. Создать такие задания поможет сервис Online Test Pad – это онлайн конструктор тестов. Ещё один интересный приём данного этапа «Свои примеры». Учащимся предлагается придумать задания для одноклассников по только что изученной теме. Например, в сервисах Kahoot или Quizizz. Ученики с удовольствием выполняют такие задания. При этом, создавая викторины или опросы для одноклассников, ребята и сами ещё раз повторяют и закрепляют материал.

Заключительный этап урока – рефлексия. На данном этапе ученики напоминают себе новое содержание, изученное на уроке, проводят самоанализ и самооценку своей учебной деятельности, делают выводы о достижении поставленной в начале урока цели. В процессе рефлексии та информация, которая была для ученика новой, становится присвоенной, превращается в собственные знания.

Эффективными на данном этапе будут такие приёмы как «Таблица "+ - ?"» её создаёт учитель в Google Forms и предоставляет всем учащимся класса доступ для заполнения. Такая таблица наглядно покажет, на какой стадии усвоения материала находится каждый ученик. Приёмы Свободный микрофон и Дерево настроения можно оформить на виртуальных досках в сервисах Linoit или Padlet, анкетирование провести в Online Test Pad**,** а синквейн оформить в сервисе Classtools. Приём «толстые и тонкие вопросы» легко осуществить с помощью сервиса Mentimeter. Это онлайн ресурс для создания интерактивных презентаций, опросов, голосования в режиме реального времени, позволяющий получать моментальную обратную связь от аудитории.

Таким образом, развитие информационной образовательной среды является важнейшим компонентом, условием и катализатором процесса модернизации образования, а цифровые образовательные ресурсы дают в руки учителя мощнейшие инструменты формирования результатов обучения. С их помощью каждый учитель имеет прекрасную возможность моделировать необычные, увлекательные и запоминающиеся уроки.